## **Le Clavier**

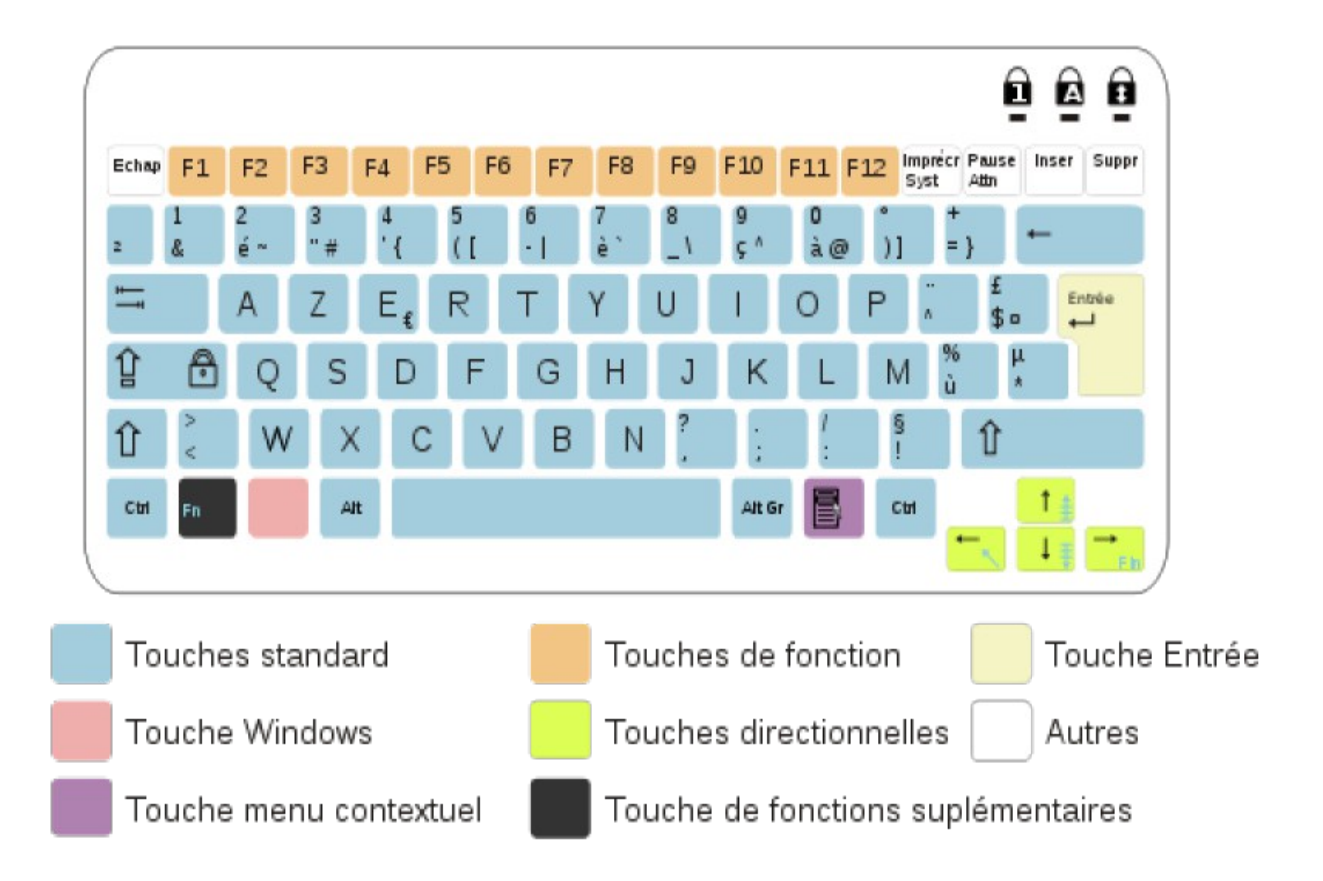

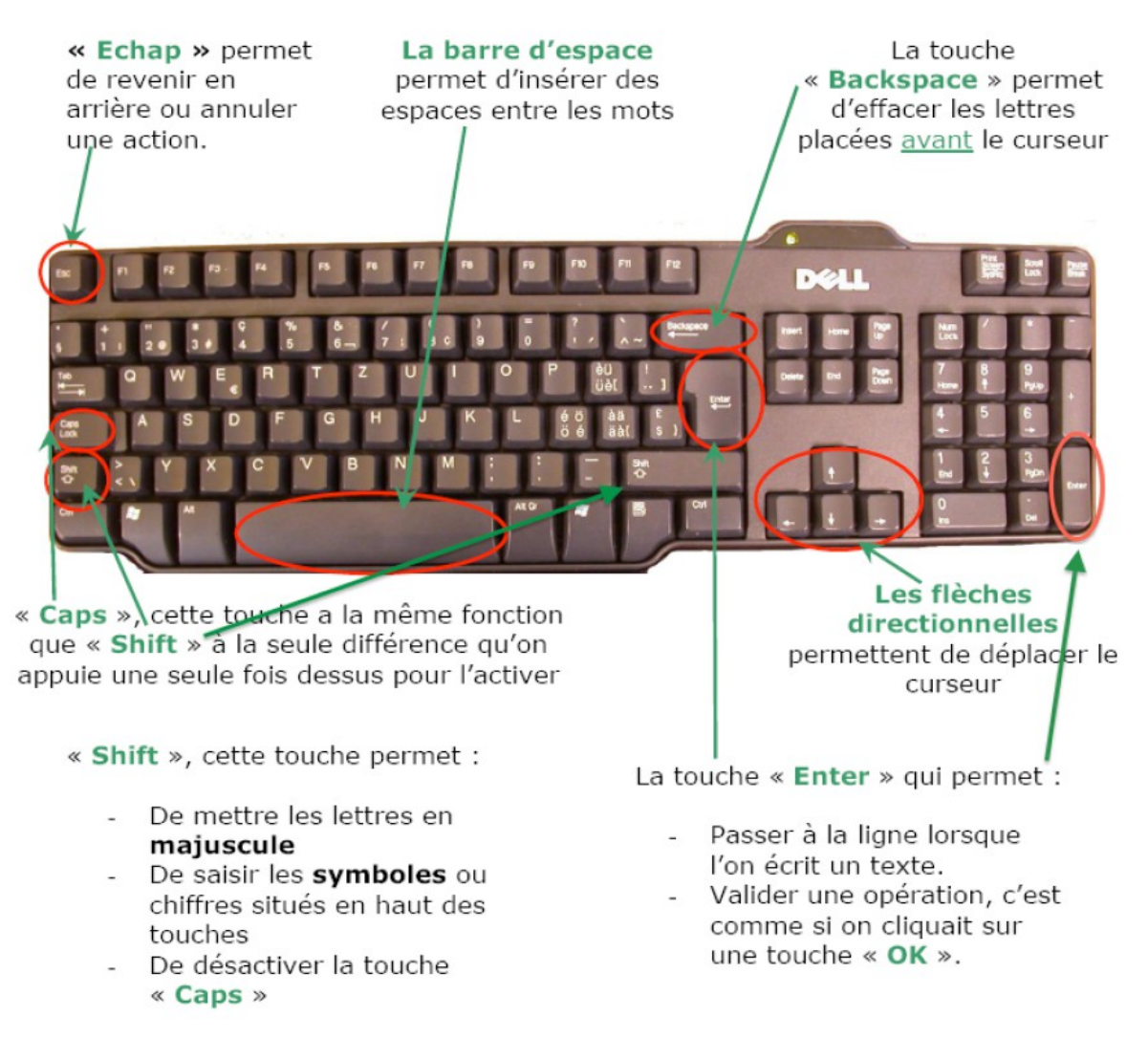

Il faut appuyer en même temps sur cette touche et sur la touche de la lettre ou du symbole

## Les principales touches du clavier Azerty.

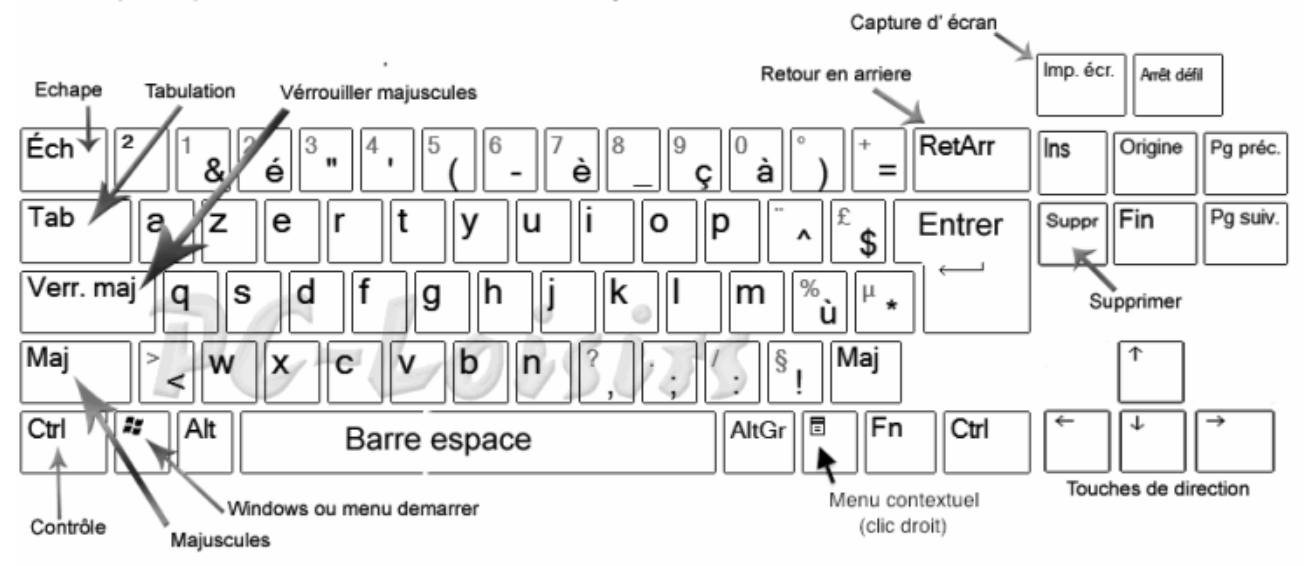

Appuyer sur la touche Maj pour taper les lettres en masjuscule, les chiffres ou signes (caracteres gras sur l'image ci dessous).

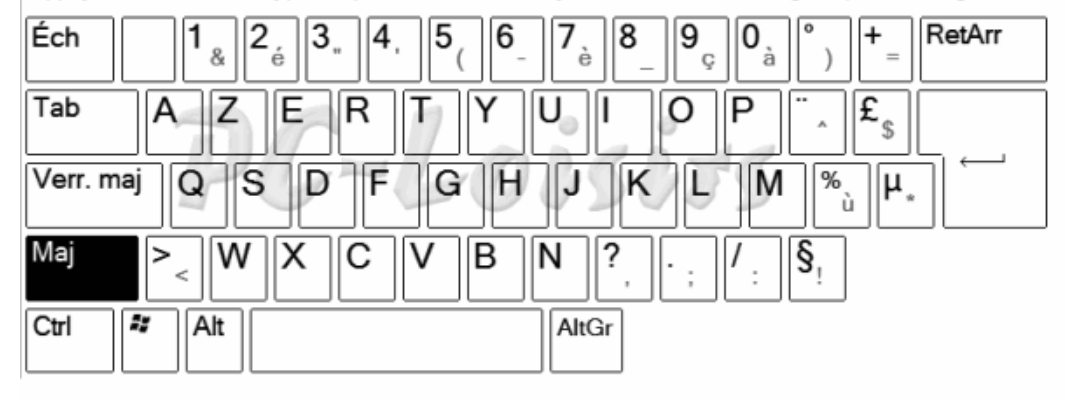

Appuyer sur la touche AltGr pour taper les signes (caracteres gras sur l'image ci dessous).

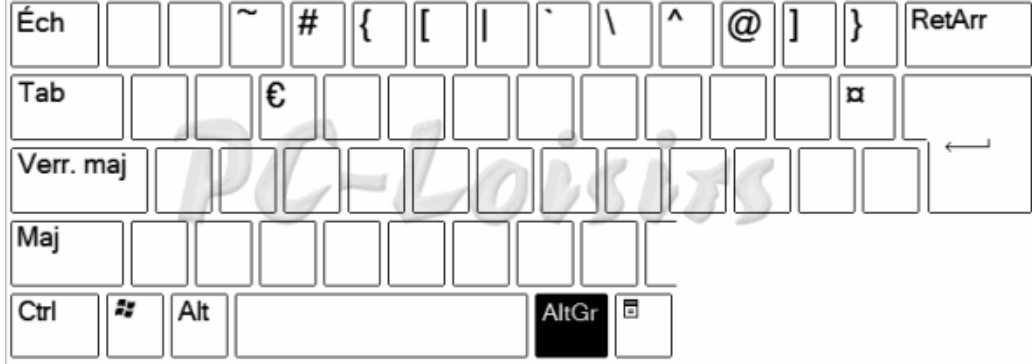